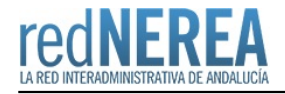

## [Nueva URL para el acceso a VioGén](https://rednerea.juntadeandalucia.es/drupal/node/276)

Desde el miércoles 27 de Abril al acceso a VioGén (Sistema de Seguimiento Integral en los casos de Violencia de Género) a través de Red NEREA/ Red SARA pasa a prestarse a través de la URL <https://viogen.ses.mir.es/>

Tanto los usuarios que acceden a través de las redes provinciales como los que lo realizan a través del Centro de Accesos Remotos de Red NEREA (CAR), deberían acceder sin mayor tipo de problemas. En el caso que encuentre alguna difucultad, le rogamos se ponga en contacto con el Centro de Atención al Usuario de Red NEREA